# **QGIS Application - Bug report #1905 Relative/Absolute paths are not recalculated on project save**

*2009-08-29 07:38 PM - Maxim Dubinin*

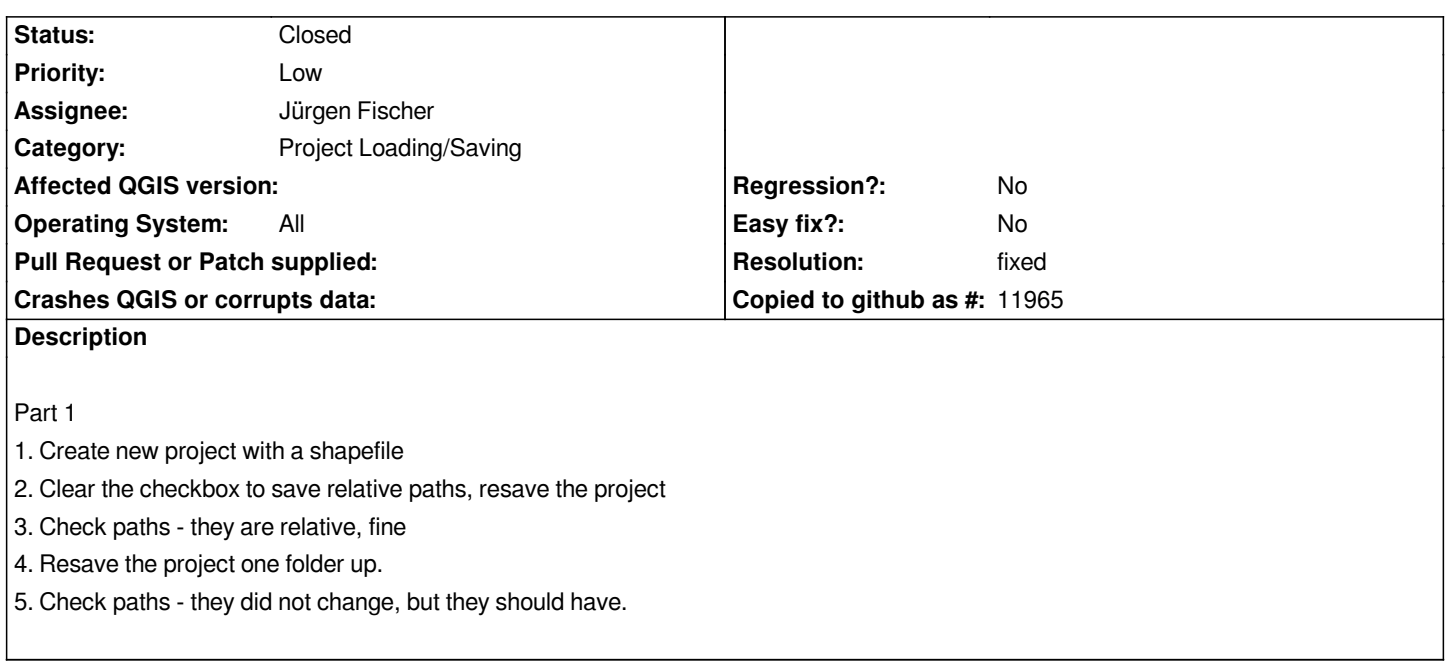

# **History**

# **#1 - 2009-08-30 08:32 AM - Giovanni Manghi**

*Under Linux I can replicate the problem, but* **only** *if the project is saved in a directory in a level* **under** *(not above, as described) the one where the data reside (assuming that all the layers files are in the same folder). I'll make further tests.*

# **#2 - 2009-08-31 03:28 PM - Giovanni Manghi**

*I tested the behaviour also under windows (qgis-dev from osgeo4w) and the result seems the same to me. When I save a project (after clearing the checkbox to save relative paths) the path to a layer in the .qgs file is relative if the project file resides in a folder that stays at the same level or above the one of the layer. If the project file resides in a folder below the one of the layer, then the path is absolute.*

*So, if you have layers coming from different folders, and depending where you save the project, you may have correct relative paths, incorrect absolute ones and even a project file with a mix of relative and absolute paths.*

# **#3 - 2009-09-06 07:24 AM - Jürgen Fischer**

- *Resolution set to fixed*
- *Status changed from Open to Closed*

*fixed in commit:ddd64be8 (SVN r11572)*